Subject: Re: MacOS X woes Posted by [lundman](https://www.ultimatepp.org/forums/index.php?t=usrinfo&id=90) on Fri, 29 Dec 2006 04:41:17 GMT [View Forum Message](https://www.ultimatepp.org/forums/index.php?t=rview&th=1794&goto=7427#msg_7427) <> [Reply to Message](https://www.ultimatepp.org/forums/index.php?t=post&reply_to=7427)

While looking into your "No 1" task, I discovered PackageOrganiser/Add/Remove-Flags.. siigghh.. all my complaining about no link-options Anyway, it would be nice if the "WHEN" could also sense the BuildEnvironment-name used. "GCC32" and "GCC32CARBON" or what not.

Anyway, very simple carbon app compiled in U++ as "Core console project", straight out of developer.apple.com, so no credits to me:

UPPCarbon.cpp:

#include <Carbon/Carbon.h>

#include "UPPCarbon.h"

#define kWindowTop 100 #define kWindowLeft 50 #define kWindowRight 250 #define kWindowBottom 250

```
const EventTypeSpec eventList[] =
{ 
     { kEventClassWindow, kEventWindowClose },
     { kEventClassWindow, kEventWindowActivated },
     { kEventClassWindow, kEventWindowDeactivated },
```
};

```
static pascal OSStatus MyWindowEventHandler(EventHandlerCallRef nextHandler,
                  EventRef theEvent,
                  void *userData)
```
{

```
 OSStatus result = eventNotHandledErr;
 WindowRef theWindow = (WindowRef) userData;
UInt32 whatHappened;
```
whatHappened = GetEventKind(theEvent);

switch(whatHappened) {

 case kEventWindowClose: DisposeWindow(theWindow); QuitApplicationEventLoop();  $result = noErr$ ;

```
 break;
```

```
 case kEventWindowActivated:
                ::CallNextEventHandler(nextHandler, theEvent);
               result = noErr; break;
           case kEventWindowDeactivated:
                ::CallNextEventHandler(nextHandler, theEvent);
               result = noErr; break;
      return result;
void Initialize(void)
```

```
{
```
}

}

// Do one-time-only initialization

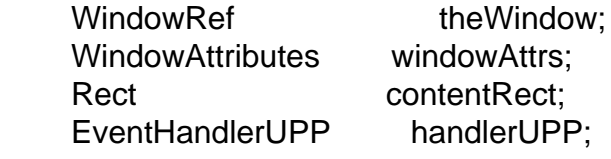

 windowAttrs = kWindowStandardDocumentAttributes | kWindowStandardHandlerAttribute;

```
 SetRect(&contentRect, kWindowLeft, kWindowTop,
                       kWindowRight, kWindowBottom);
```
 CreateNewWindow(kDocumentWindowClass, windowAttrs, &contentRect, &theWindow);

SetWindowTitleWithCFString(theWindow, CFSTR("U++ Carbon Example"));

handlerUPP = NewEventHandlerUPP(MyWindowEventHandler);

```
 InstallWindowEventHandler(theWindow, handlerUPP, 
                GetEventTypeCount(eventList), eventList,
               theWindow, NULL);
```

```
 ShowWindow(theWindow);
```
InitCursor();

```
void Finalize(void)
{
```
}

}

using namespace UPP;

## CONSOLE\_APP\_MAIN

{

Initialize(); // Do one-time-only initialization

RunApplicationEventLoop(); //Process events until time to quit

Finalize(); // Do one-time-only finalization

}

Extra link flags, and post-link step added:

UPPCarbon.upp:

```
flags(OSX11) "-framework carbon";
```
uses

Core;

link(OSX11) " -framework carbon";

file

 UPPCarbon.h, UPPCarbon.cpp;

mainconfig

 $" " = ""$ ;

```
custom(OSX11) "post-link",
     "mkdir -p $(OUTTITLE).App/Contents/MacOS\ncp $(OUTPATH) $(OUTTITLE).App"
     "/Contents/MacOS",
     "";
```
And yes, creating the UPPCarbon.App/Contents/MacOs/ is required for it to fully function.

Looks like:

http://netbsd.interq.or.jp/~lundman/carbon.jpg

File Attachments 1) [carbon.jpg,](https://www.ultimatepp.org/forums/index.php?t=getfile&id=416) downloaded 951 times

Page 4 of 4 ---- Generated from [U++ Forum](https://www.ultimatepp.org/forums/index.php)